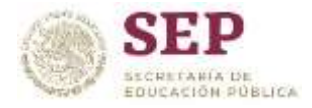

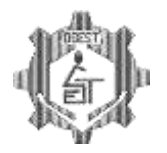

### GUÍA DE ESTUDIO PARA EXAMEN EXTRAORDINARIO DE REGULARIZACIÓN **INFORMÁTICA \* PRIMER GRADO**

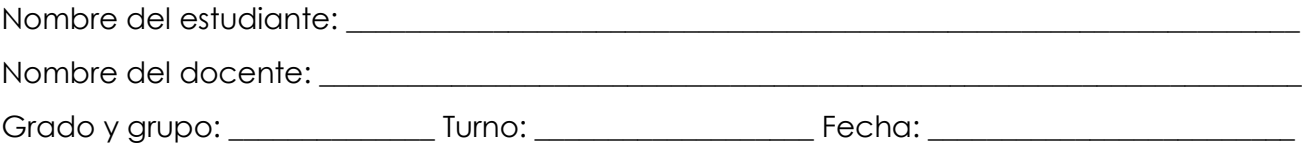

**INSTRUCCIONES:** Estimado estudiante, contestar esta guía es un requisito indispensable para presentar tu examen extraordinario de regularización. Una vez que la contestes deberás enviarla por correo a *ayudatecnica29@gmail.com* con tus datos completos.

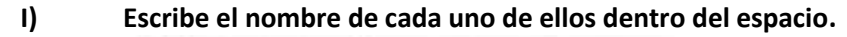

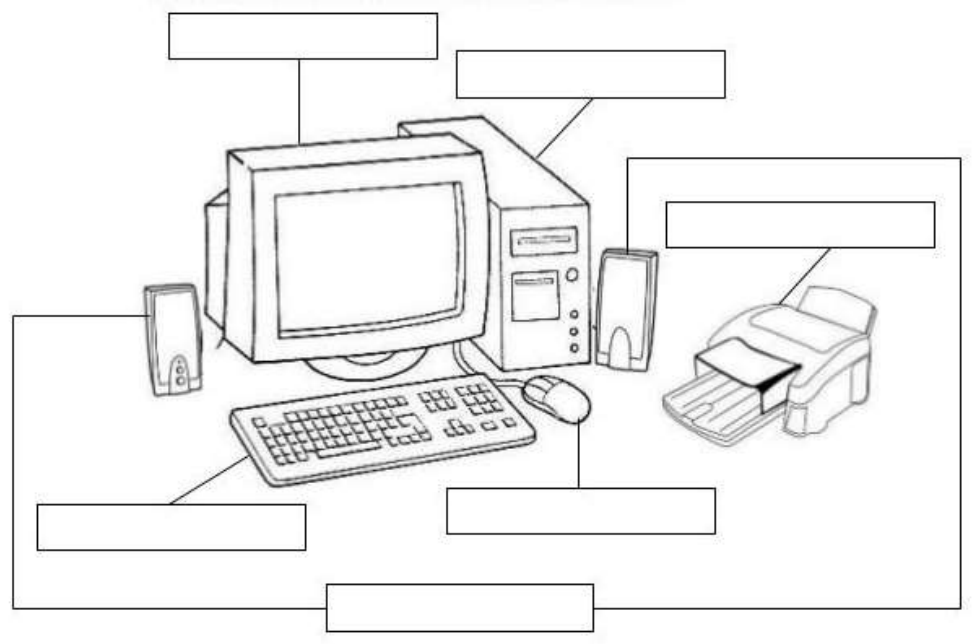

**II) INSTRUCCIONES: Unir con una línea según sea el caso**

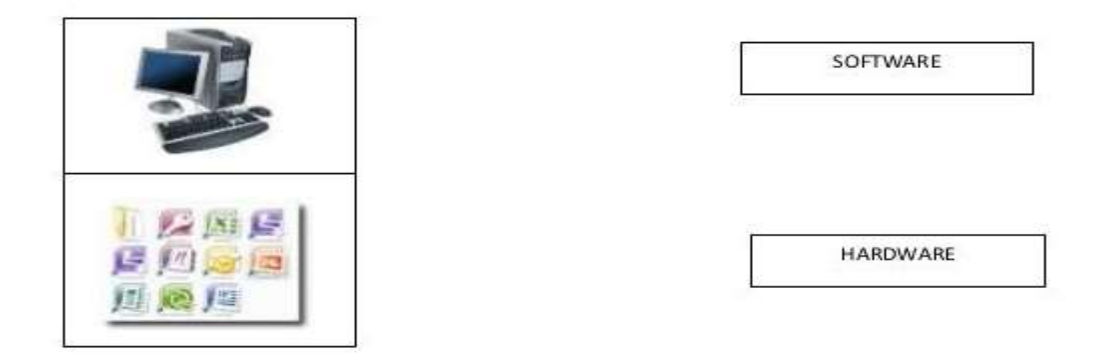

#### **III) OBSERVA LA SIGUIENTE IMAGEN DE EXCEL Y ESCRIBE EL NOMBRE.**

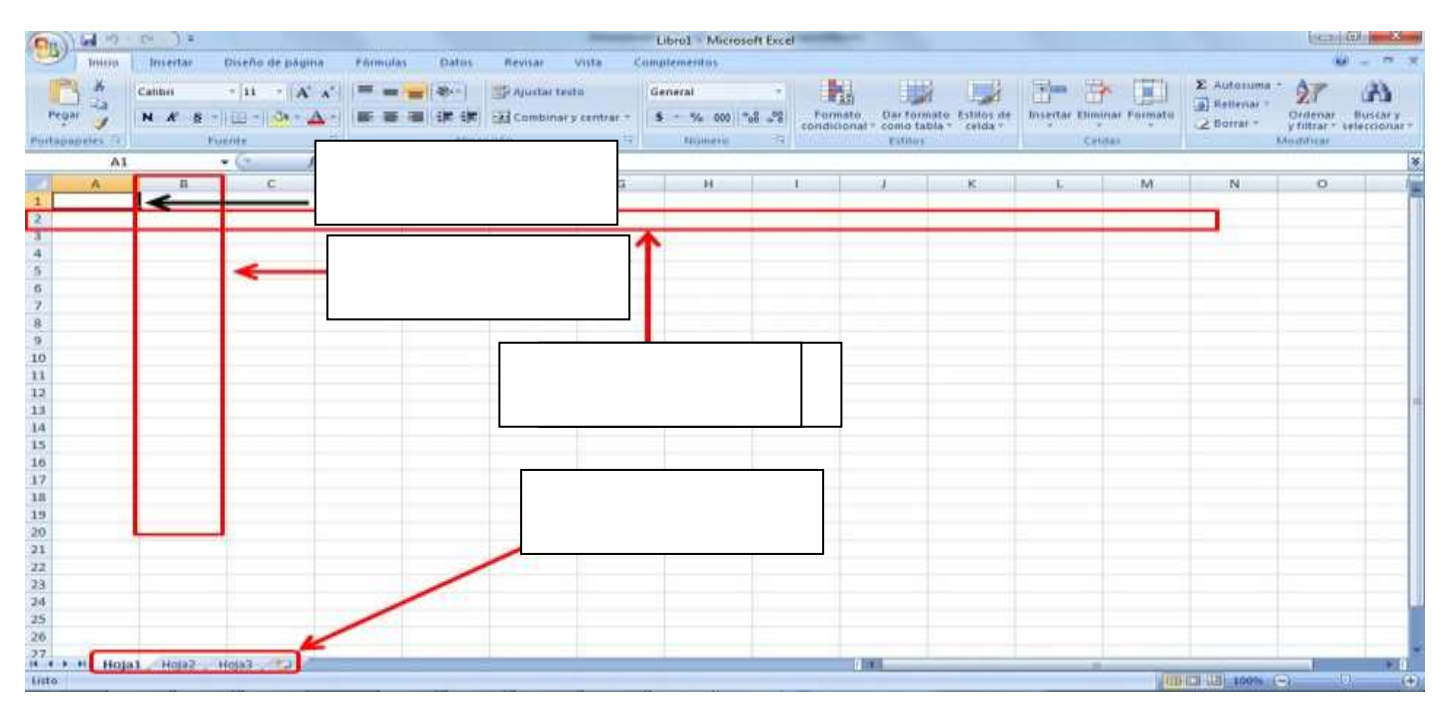

### **IV) INSTRUCCIONES: Lee cuidadosamente y subraya la respuesta correcta.(3 PUNTOS)** 1.-ABRE EL MENÚ DE WORD

A) F1 B) F2 C) F3

2.-SIRVE PARA MOVERTE CON EL TECLADO ENTRE LOS DIVERSOS MENÚS DE UN PROGRAMA

A) F3 B) F5 C) F6

3.-MAXIMIZA LA VENTANA DEL NAVEGADOR

A) F10 B) F11 C) F12

# **V) INSTRUCCIONES: Lee cuidadosamente y contesta lo que se te pide (2 PUNTOS)**

1.- ¿QUÉ ES TECNOLOGÍA?

2.- ¿QUÉ ES UN ARCHIVO?

#### **VI) INSTRUCCIONES: Lee cuidadosamente y subraya la respuesta correcta. (10 PUNTOS)**

#### 1. Es la central o la tarjeta primaria de circuito de un sistema de cómputo

A) Disco Duro B) Unidad de CD C) Tarjeta Madre

## 2. Dispositivo de almacenamiento que conserva la información aun con la pérdida de energía

A) Disco Duro B) monitor C) memoria

#### 3. ¿Que permite introducir datos a un ordenador?

A) Teclado B) memoria C) computadora

## 4. Es un dispositivo pequeño de almacenamiento que se utiliza para guardar la información

A) Memoria USB B) CD C) tarjeta madre

#### 5. Es útil para respaldar un disco duro o distribuir información

A) Unidad CD B) tarjeta madre C) memoria

#### 6. Son teclas que mueven el cursor hacia el lugar deseado

A) Alfanumérico B) Teclas de retroceso C) T. de dirección

## 7. Están situadas en la parte superior del teclado alfanumérico, son teclas que aportan atajos en el uso del sistema informático

A) Teclas alfanumérico B) teclas de funciones C) teclas de control

### 8. Es similar al teclado de una máquina de escribir y dispone de todas las teclas del alfabeto

A) Alfanumérico B) Teclas de retroceso C) T. de dirección

### 9. Es una tecla modificadora que, cuando se pulsa en conjunción con otra tecla, realiza una operación especial.

A) Teclas alfanumérico B) teclas de funciones C) teclas de control

## 10. Es la tecla del teclado que originalmente empujaba el carro de la máquina de escribir una posición atrás

A) Alfanumérico B) Teclas de retroceso C) T. de dirección

### **VII) Escribe dentro de paréntesis el número según corresponda (8PUNTOS)**

- 
- **B.- ( ) Barra de estado F.- ( ) Barra de título**
- 
- 
- **A.- ( ) Vista de documento E.- ( ) Barras de desplazamiento**
	-
- **C.- ( ) zoom G.- ( ) Barra de opciones**
- **D.- ( ) Botón de Office H.- ( ) Barra de herramientas de acceso rápido**

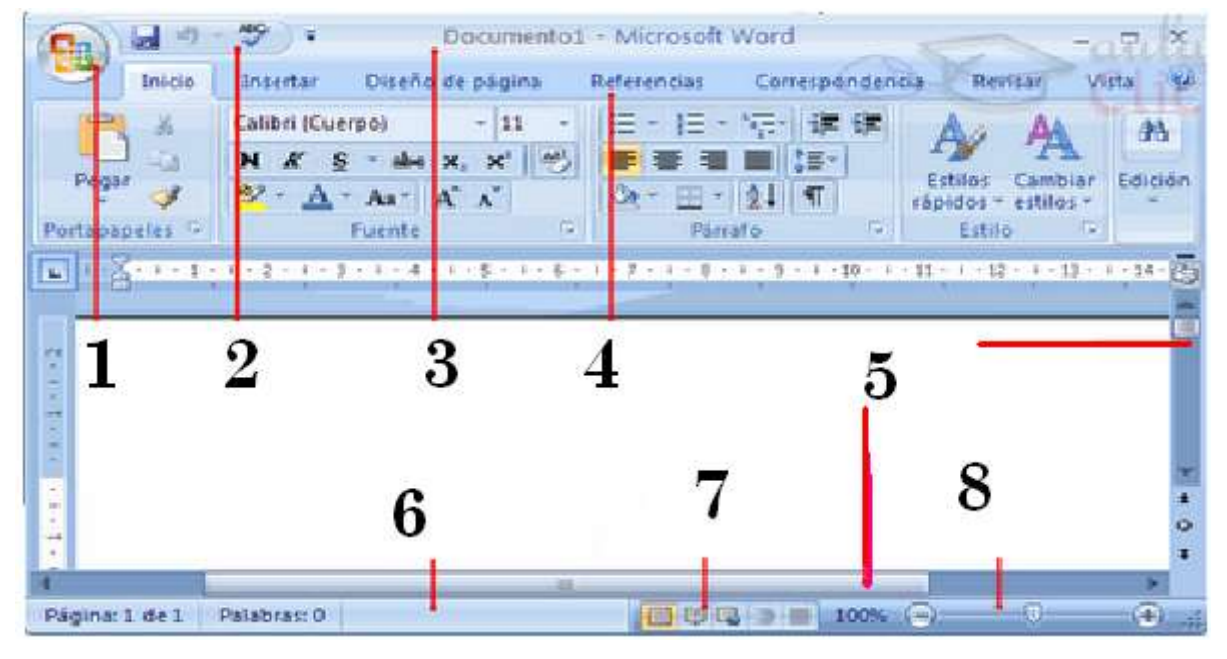

#### **VIII) INSTRUCCIONES: Dibujar y Colorear los BOTONES de las siguientes funciones de WORD**

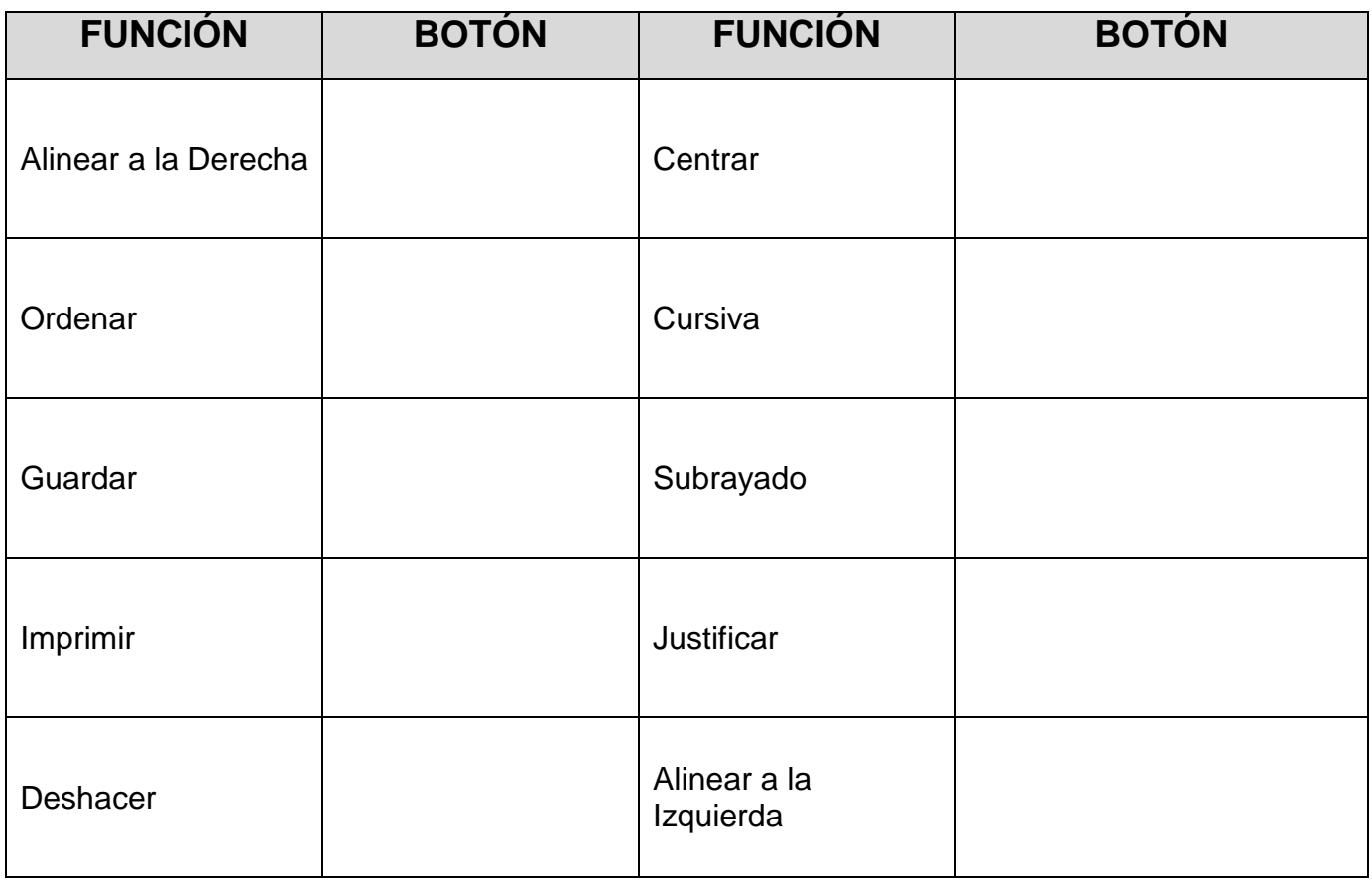